# Windows CE 5.0 klaar voor hui generatie embedded devices TOOLKIT EN OPERATING SYSTEM VERDER VERBETERD

Windows CE 5.0 is in de zomer van 2004 vrijgegeven. Deze nieuwe versie van Windows CE bevat een aantal verbeteringen in de technologie en de meegeleverde tools. Welke functionaliteiten biedt Windows CE 5.0 voor de huidige generatie embedded devices?

e ontwikkeling van Windows CE is in 1993 gestart. In 1996 is de eerste versie (Windows CE 1.0) vrijgegeven en toegepast in de eerste generatie handheld-pc's. In 1998 wordt versie 2.0 op de markt gebracht die zodanig is opgezet dat klanten er hun eigen embedded toepassingen mee kunnen bouwen. Toen had het Microsoft Windows CE-ontwikkelteam duidelijke doelen voor ogen met het nieuw te ontwerpen operating system die ook nu nog van toepassing zijn. Het operating system moet werken op een reeks van processoren, indertijd SH3, MIPS en de x86-familie. In latere versies is hieraan nog een aantal processoren toegevoegd: Windows CE 4.2 bijvoorbeeld draait op ARM, SHx, MIPS en x86. Eén doel is om het operating systeem op te delen in componenten zodat ontwikkelaars alleen die delen van het operating system kunnen selecteren en samenvoegen die nodig zijn om hun specifieke embedded device te laten werken (voor CE 5.0 is de kleinste werkende O/S ongeveer 256kb groot). Het operating systeem moet ook werken met Win32 API's zodat ontwikkelaars met ervaring op desktop-systemen zonder veel moeite met CE kunnen werken en toepassingen kunnen schrijven. Als laatste moet Windows CE een real time operating system zijn.

Elke nieuwe versie van Windows CE heeft nieuwe technologieën toegevoegd, de meegeleverde tools zijn sterk verbeterd en de ondersteuning voor het aantal verschillende processoren is uitgebreid. Bedenk daarbij dat Windows CE vanaf niets is ontwikkeld en niet een uitgeklede versie is van een Windows operating system voor desktop PC's. Windows CE 5.0 zet de trend voort om verbeteringen en aanvullingen te bieden voor zowel de technologie als de meegeleverde tools. Wanneer een embedded product gebouwd gaat worden, staan ontwikkelaars voor een aantal beslissingen op welke hardware en operating system het device moet draaien. Sommige van deze beslissingen zullen te maken hebben met de time-to-market, uiteindelijke kosten voor de ontwikkeling, het aantal ondersteunde operating systeemtechnologieën, betrouwbaarheid, veiligheid, real time-ondersteuning en duidelijke en ondersteunde API's voor de opbouw van de applicatiesoftware.

#### Windows CE Platform Builder

Windows CE 5.0 wordt geleverd met 'Platform Builder'. Dit is het gereedschap om het Windows CE operating system te configureren, te bouwen, te downloaden en te debuggen. Producenten van

embedded devices kunnen we in twee categorieën verdelen: de één gebruikt de command prompt om via commando's het operating system te configureren en op te bouwen en de ander de gebruikt de Platform Builder Integrated Development Enviroment (IDE). De ontwikkelaars die via commando's werken zijn meestal meer ervaren en willen alle mogelijkheden van CE benutten die vroeger niet altijd beschikbaar waren via de IDE. Vanaf Windows CE 5.0 kan namelijk alles wat via de command prompt kan worden bereikt, ook via de IDE worden gedaan. In vorige versies van Platform Builder moest na iedere wijziging het gehele operating system worden opgebouwd. Iets wat tussen de 5 en 10 minuten in beslag neemt. In de nieuwe versie van Platform Builder hoeft de ontwikkelaar alleen de gewijzigde module opnieuw te compileren waarna het operating system weer kan worden samengesteld. Dit neemt slechts een minuut in beslag. De command prompt is nog steeds aanwezig voor diegenen die niet van de IDE gebruik willen maken. Een welkome aanvulling in Windows CE is Intellisense: hierbij krijg je tijdens het typen van een API te zien wat alle benodigde parameters zijn. Hierdoor hoef je de on-line help veel minder vaak te raadplegen. Afbeelding 1 bevat een voorbeeld van Intellisense voor de CreateThread API.

#### Shared source

Windows CE wordt al geruime tijd als 'shared source' geleverd. Windows CE 4.2 bijvoorbeeld bevat ongeveer 2 miljoen regels shared source, voornamelijk device drivers, bootloader en OEM Adaptation Layer (OAL) source. Deze shared source geeft naast de publiek toegankelijke code ook een blik op de onderliggende operating system-code ('private code'), waaronder delen van de Kernel, Shell, Servers zoals de http-server en andere low levelcomponenten van het operating system. Windows CE 5.0 levert nog meer code dan de hierboven aangegeven 2 miljoen regels. Dit kan zeer handig zijn als je een beter idee wil hebben hoe Windows CE intern werkt, of als hulpmiddel bij debuggen wanneer het operating system naar nieuwe hardware overgezet moet worden. De bij Windows CE 5.0 geleverde Platform Builder IDE laat al direct de source code zien. Het voorbeeld in afbeelding 2 toont hoe de diverse schermen van Platform Builder er uitzien. Stel dat je een custom filesystem-driver wil debuggen. In Platform Builder ga je naar de File Systems and Data Store, Storage Manager en dan de

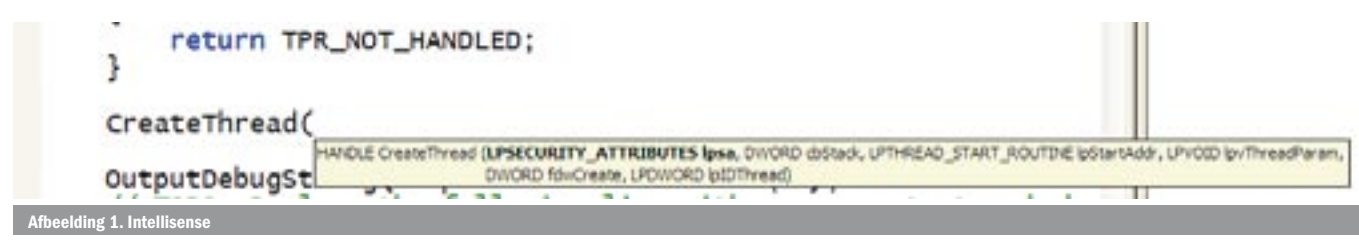

File Systems Driver helper-functie. Bij het dubbelklikken op deze component wordt direct de source getoond.

Het voorbeeld in afbeelding 3 laat de uitgeklapte bronnen zien voor de File System Driver helpfuncties. Na openen van de source in de Platform Builder IDE kan je breakpoints instellen waarna het operating systeem wordt geladen in de target hardware of Windows CE emulator. De manier waarop Platform Builder debugging werkt is vrijwel gelijk aan die in Visual Studio .NET. Breakpoints kunnen overal worden ingesteld van de Kernel, drivers, custom Shell, shared source tot aan de applicatie zelf. Nadat een breakpoint wordt bereikt kan je door de code heenstappen, geheugeninhoud uitlezen, processen starten en doorlopen, modules laden en stacks opvragen. Operating system images kunnen worden gedownload naar de doelhardware via een seriële verbinding, ethernet of USB.

#### Emulator

Het voorbeeld van de workspace in afbeelding 3 toont het gebruik van de Windows CE Emulator. Dit is een zeer handige testomgeving om het Windows CE operating system en de applicatie op te zetten, te configureren en te draaien. Dit maakt het mogelijk dat de software, hardware en Board Support Pack parallel worden ontwikkeld. De Emulator in Windows CE 5.0 is verbeterd en is nu gebaseerd op de Microsoft Virtual PC. De Emulator werkt met zowel versie 4.0 en 5.0 van Windows CE. Wanneer een operating system image wordt ontwikkeld - gebruikmakend van de Emulator als target - kan het handig zijn om delen van de hardware te simuleren. De Emulator gebruikt Desktop pass-through voor verschillende hardware-devices zoals netwerken, seriële en parallelle poorten en audio. Ook kan de Emulator folders delen met de desktop-pc die in de Windows CE Emulator als 'verwisselbare geheugenkaart' zichtbaar is. Hierdoor kunnen ontwikkelaars eenvoudig applicaties bouwen die gebruikmaken van verwisselbare media.

## Windows Test Kit

De Emulator is slechts één van de Board Support Packages (BSP's) die Windows CE 5.0 ondersteunt. Alle met Windows CE 5.0 meegeleverde BSP's hebben nu drivers met productiekwaliteit, waarvan de source code ook wordt geleverd. Deze drivers kunnen worden gebruikt als referentie, als voorbeeld voor nieuw te ontwikkelen drivers, of direct worden geleverd in de applicatie. Dit sluit goed aan bij de Windows

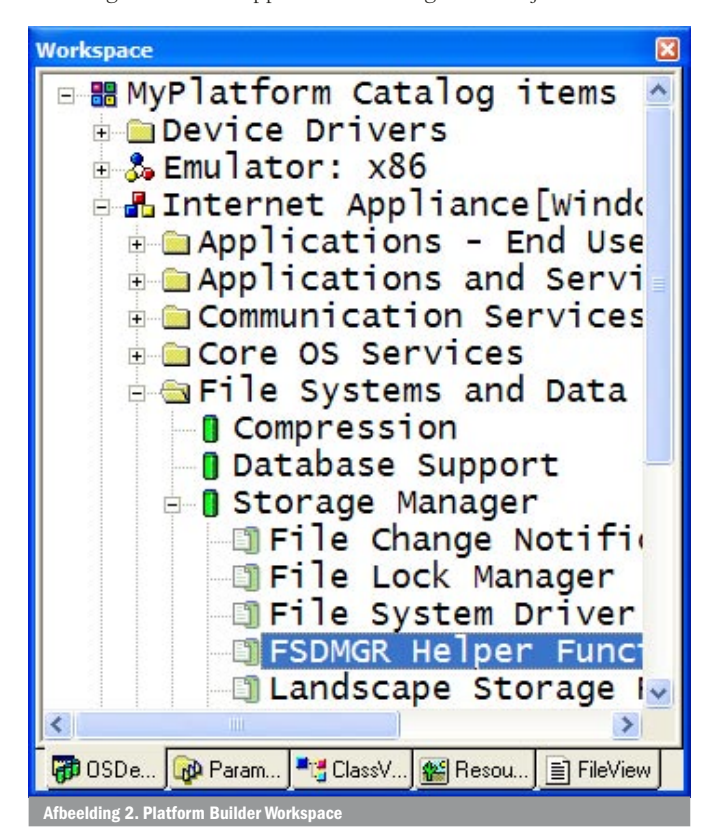

Test Kit die ook is verbeterd in Windows CE 5.0. De Test Kit bevat ongeveer 30 testen die testers kunnen gebruiken tijdens de ontwikkeling om problemen met drivers zichtbaar te maken of om het gedrag van de drivers te bekijken. Natuurlijk is het testen van de drivers maar één van de testen die dienen te worden gedaan op embedded device. De Test Kit wordt ook geleverd met een applicatiecontroletool die problemen met GDI, geheugen en handles zichtbaar maakt. Hiermee kan de ontwikkelaar eenvoudig de applicatie testen voordat de embedded producten in productie gaan. Met de combinatie van de Windows CE Test Kit, applicatiecontrole-tool en de Platform Builder Remote tools (Kernel Tracker, Performance Monitor, Heap Walker, Call Profiler, Register Editor, Spy, System Information, File Viewer) is het mogelijk de betrouwbaarheid van het onderliggende operating systeem image te controleren en te verzekeren.

## Windows Error Reporting

In het onwaarschijnlijke geval dat er in het veld problemen optreden met het embedded product kan gebruik worden gemaakt van de Windows Error Reporting van Windows CE 5.0. Dit is een crash dump- en rapportage-tool die data tijdens de crash verzamelt. Deze data bevat systeeminformatie, exception-informatie, contextopslag en andere handige informatie die de server kan opvragen voor verdere analyse. De ontwerper van het embedded product kan hiermee onderzoeken wat de oorzaak van de crash is geweest en oplossingen bedenken. Het updaten van het embedded product kan daarna bijvoorbeeld gedaan worden via de SMS-client voor Windows CE.

## Watchdog

Direct aan Windows Error Reporting gerelateerd is de Watchdog. Hiermee kan in het operating system een Watchdog-timer worden ingesteld die, indien niet tijdig door de applicatie gereset, een event in de Kernel laat plaatsvinden. Daarmee zou bijvoorbeeld de applicatie op een nette manier afgesloten kunnen worden (gebruikmakend van de Terminate-Process API) en de gebruiker de applicatie daarna opnieuw kan opstarten. De combinatie van Windows Error Reporting en de Watchdog leveren uiteindelijk betrouwbaardere embedded devices in het veld.

## **Beveiliging**

Gerelateerd aan betrouwbaarheid is veiligheid. Windows CE kan op een aantal manieren beveiligd worden. De meest voor de handliggende manier is de opdeling in componenten waarbij alleen die componenten geselecteerd worden die nodig zijn voor de toepassing. De overige componenten worden niet in het image opgenomen en kunnen dus niet voor onveilige situaties zorgen. Door alleen die processen te starten die echt voor de toepassing nodig zijn wordt ook de gevoeligheid voor aanvallen verkleind. Windows CE heeft ook een functie in de OEM Adaptation Layer genaamd *OEMCertifyModule* die, indien geïmplementeerd, de mogelijkheid biedt om het betrouwbaarheidsniveau te controleren van processen en DLL's in het operating system. Deze functie kent drie niveaus van betrouwbaarheid.

- Volledig betrouwbare applicaties kunnen iedere API aanroepen in het operating system.
- Gedeeltelijk betrouwbare applicaties kunnen alleen een deel van de API's aanroepen. In dit niveau kan niet naar de Kernel-mode geschakeld worden, de thread priority of thread quantum kan niet worden veranderd, de boot-volgorde kan niet worden aangepast en beschermde API's kunnen niet worden aangeroepen.
- Niet-betrouwbare applicaties kunnen niet in het geheugen geladen worden om daar te worden uitgevoerd. Door deze functie te implementeren krijgt de OEM de mogelijkheid om slechts een beperkt aantal applicaties of DLL's te laden en uit te voeren op het embedded device. Eén van de mogelijkheden is om alleen processen die onderdeel zijn het operating system toe te laten, waardoor wordt voorkomen dat applicaties van derden kunnen draaien op het embedded device.

Een andere vorm van beveiliging is authenticatie van de gebruikers van het embedded device. Een Windows XP Pro-gebruiker kent al

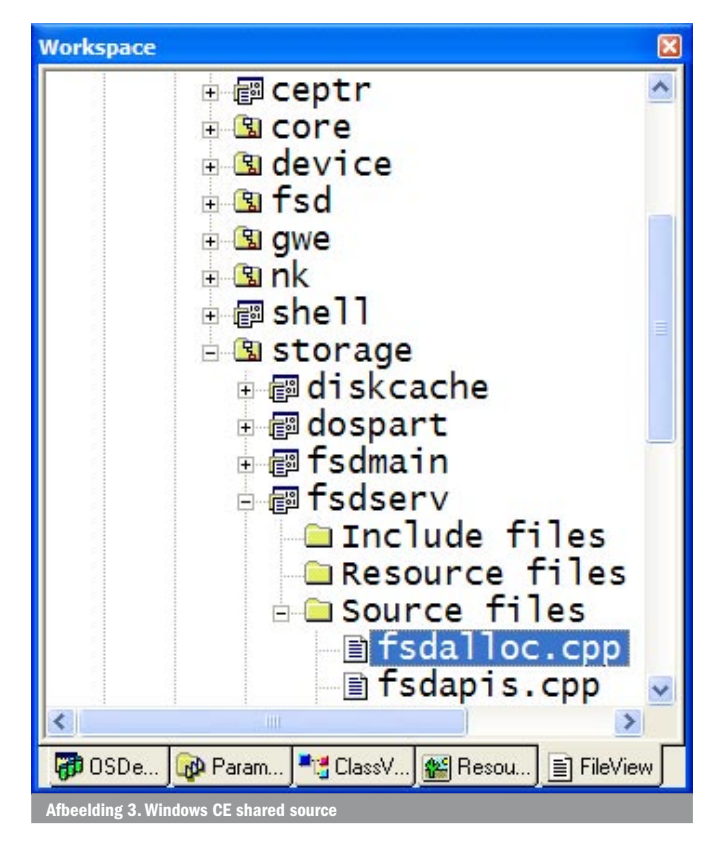

de optie om via CTRL+ALT+DEL te moeten opstarten waarna hij zijn gebruikersnaam en password moet invoeren voordat hij toegang krijgt tot de Windows XP Desktop. Windows CE 5.0 kent een Local Authentication Sub-System: LASS. LASS verzorgt een system level 'device lock', een mechanisme op operating system-niveau dat kan worden uitgebreid door verdere toevoeging van DLL's. Dit biedt de mogelijkheid om het embedded device te beveiligen en verplicht de gebruiker een authenticatie uit te voeren via password, pincode, smart card, vingerafdrukherkenning of vergelijkbare methode. De LASS is ook toepasbaar vanuit de applicatie zelf. Zo is het mogelijk vanuit de applicatie een *VerifyUser*-API aan te roepen om de gebruiker te verplichten zich te authenticeren, of dit te verplichten nadat het embedded device voor een bepaalde tijd niet gebruikt is.

#### Verbeteringen in het operating system

Er is een aantal aanpassingen gemaakt in het Windows CE operating system. De meest interessante zijn:

- Toevoegingen aan Internet Explorer bevat de mogelijkheid om pop-up windows te blokkeren.
- Shell Controls toevoeging van een aantal nieuwe controls van de Windows CE Shell, waaronder animatie (speelt .AVI files), List Box (nu ook met variabele hoogte, ListView en ImageList).
- Peer-to-peer netwerk ondersteuning van het Peer Name Resolution Protocol (PNRP), waardoor name resolution zonder server mogelijk is.
- UPnP AV Device Control Protocol– Windows CE 5.0 voegt het AV Framework toe, dit is een set van C++ API's waarmee de ontwikkelaar een UPnP AV Control Point en / of een UPnP Media Renderer kan creëren.
- Native WiFi-ondersteuning hierdoor wordt de ondersteuning van WiFi uit de draadloze netwerkkaart gehaald en aan het operating system toegevoegd. Dit geeft de mogelijkheid goedkopere netwerk producten te gebruiken. Bovendien wordt het updaten van het embedded device wat betreft de WiFi-componenten eenvoudiger.
- Uitbreiding van Bluetooth-support ondersteuning van Personal Area Network, nieuwe voorbeeldapplicaties en ondersteuning van Headset Profile (HSP) en Hands-Free Profile (HFP).
- RTC/Messenger-verbetering (Windows Messenger 5.0) verbetering aan de Windows Messenger-componenten tot een ver-

gelijkbaar niveau als die van Windows Messenger 5.0 voor de desktopomgeving.

- VoIP De verbeteringen ten gunste van VoIP bevatten onder meer Exchange Integration (de mogelijkheid voor VoIP-telefoons om de kalender en nummer gegevens weer te geven van andere gebruikers van het systeem), aanwezigheid- en vrij/ bezet-informatie, integratie van een spraak/boodschap-server, spraakconferentie-mogelijkheden en een nieuw voorbeeldcode.
- Direct3D Mobile dit is afgeleid van de desktop Direct3D API die zowel vaste als floating decimale punten ondersteunt. Uitermate geschikt voor embedded devices met een beperkte opslagen geheugencapaciteit.

Voor een complete lijst met alle nieuwe functies zie: http://msdn. microsoft.com/library/en-us/wceintro5/html/wce50conwhatsnew.asp

# Development tools

Voor het ontwikkelen van toepassingen heb je de keuze uit managed code of native code.

Bij managed code maak je gebruik van de .NET runtime en heb je het .NET Compact Framework tot je beschikking. Het voordeel van managed code is in het algemeen tijdwinst en programmeergemak, maar er is wat betreft Windows CE een belangrijk aspect namelijk portablity. Windows CE ondersteund 100 processoren van meer dan 30 leveranciers.

Native code heeft natuurlijk ook zo zijn voordelen want de memory footprint is kleiner en het biedt de hoogste snelheid. Om native code te schrijven is Visual C++ of eMbedded Visual C++ beschikbaar. Voor Windows CE 5.0 zijn dit de beschikbare tools voor het ontwikkelen van operating system-onderdelen of applicaties:

- Visual Studio .NET 2003 met de Windows CE Utilities for Visual Studio .NET 2003 Add-on Pack
- eMbedded Visual C++ 4.0 SP4
- Platform Builder for Windows CE 5.0

## Krachtige set gereedschappen

Windows CE 5.0 is fors verbeterd op het vlak van technologie en development-tools. Hieraan kunnen we de mogelijkheid toevoegen om applicaties te schrijven in Win32 of MFC, waarbij gebruik kan worden gemaakt van eMbedded Visual C++. Ook kan je in C# of Visual Basic .NET managed toepassingen schrijven. Windows CE 5.0 levert alles bij elkaar opgeteld een zeer krachtige set gereedschappen waarmee alle handelingen - het opzetten, bouwen, debuggen en onderhouden van embedded devices - kunnen worden uitgevoerd. Het resultaat is een uiterst flexibel operating system dat alle benodigde functionaliteit biedt voor de huidige generatie embedded devices met minimale opslag- en geheugencapaciteit, waarmee je de mogelijkheid krijgt om deze embedded devices zeer snel op de markt te brengen.

Mike Hall is Technical Product Manager bij Microsoft in Redmond in de Mobile and Embedded Devices Group. Zijn blog is te vinden op http://blogs.msdn.com/mikehall

#### Nuttige internetadressen http://msdn.microsoft.com/embedded http://msdn.microsoft.com/embedded/getstart/basics/default.aspx http://msdn.microsoft.com/mobility www.www.com<br>Opennetcf.org ww.codeproject.com/netcf Windows Embedded Developers Interest Group: v

## Gratis evaluatiesoftware bestellen?

Indien u gratis evaluatiesoftware van Windows CE 5.0 en/of Windows XP embedded wenst te ontvangen of geïnteresseerd bent in informatie van een van de andere beschikbare Operating Systems, kunt u een e-mail sturen naar: microsoft@tridentdisplays.nl of bellen naar +31 (0)75 657 2838.